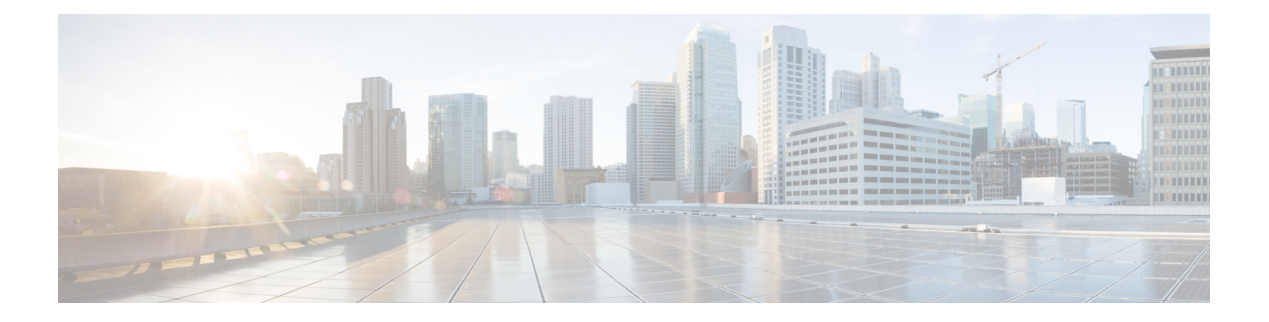

# **Préface**

- Historique des [modifications,](#page-0-0) à la page i
- À [propos](#page-0-1) de ce guide, à la page i
- [Public](#page-1-0) visé, à la page ii
- [Conventions,](#page-1-1) à la page ii
- [Documents](#page-3-0) connexes, à la page iv
- [Documentation](#page-3-1) et assistance, à la page iv
- Remarques concernant la [documentation,](#page-3-2) à la page iv

#### <span id="page-0-0"></span>**Historique des modifications**

Ce tableau répertorie les modifications apportées à ce guide. Les modifications les plus récentes sont affichées en haut du tableau.

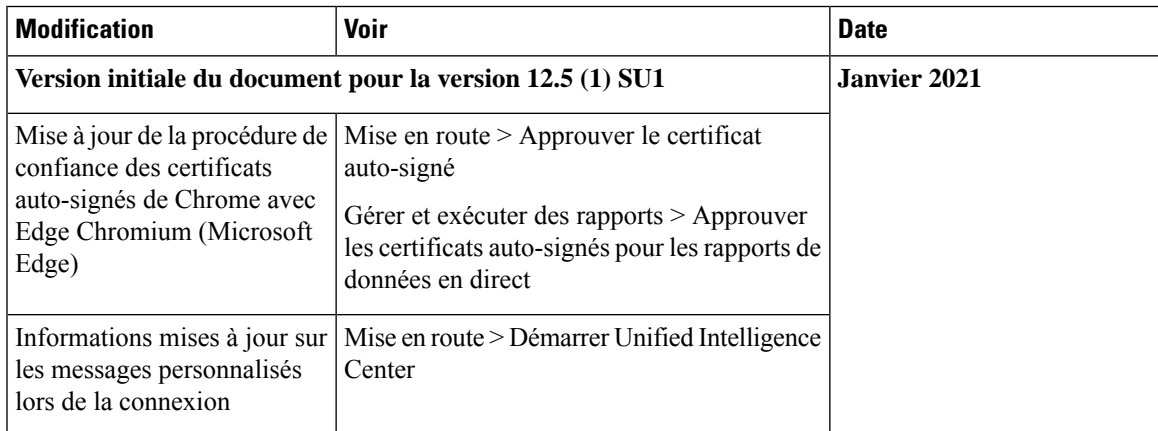

## <span id="page-0-1"></span>**À propos de ce guide**

Le *Guide d'utilisation desrapports Cisco Unified Contact Center Express* décrit comment générer desrapports Cisco Unified Intelligence Center pour Cisco Unified Contact Center Express (Unified CCX). Ce guide explique également comment planifier et personnaliser l'apparence de rapports de stocks existants, et créer des tableaux de bord. En outre, ce guide fournit des réponses à une série de Foires aux questions.

### <span id="page-1-0"></span>**Public visé**

Ce document est destiné aux utilisateurs Unified CCX qui utilisent les rapports Cisco Unified Intelligence Center pour produire des rapports. L'utilisateur peut générer des rapports, filtrer des données d'un rapport, et planifier un rapport.

### <span id="page-1-1"></span>**Conventions**

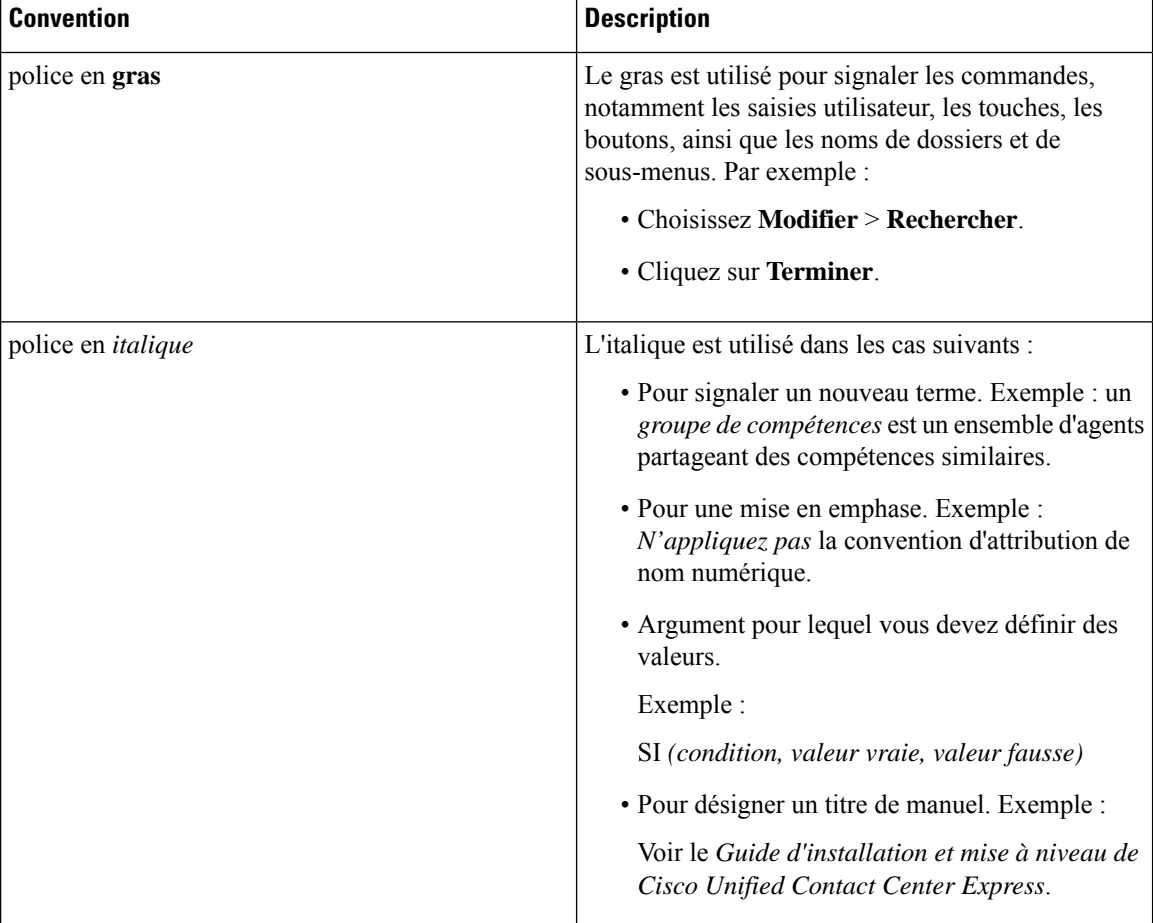

Ce manuel utilise les conventions suivantes.

I

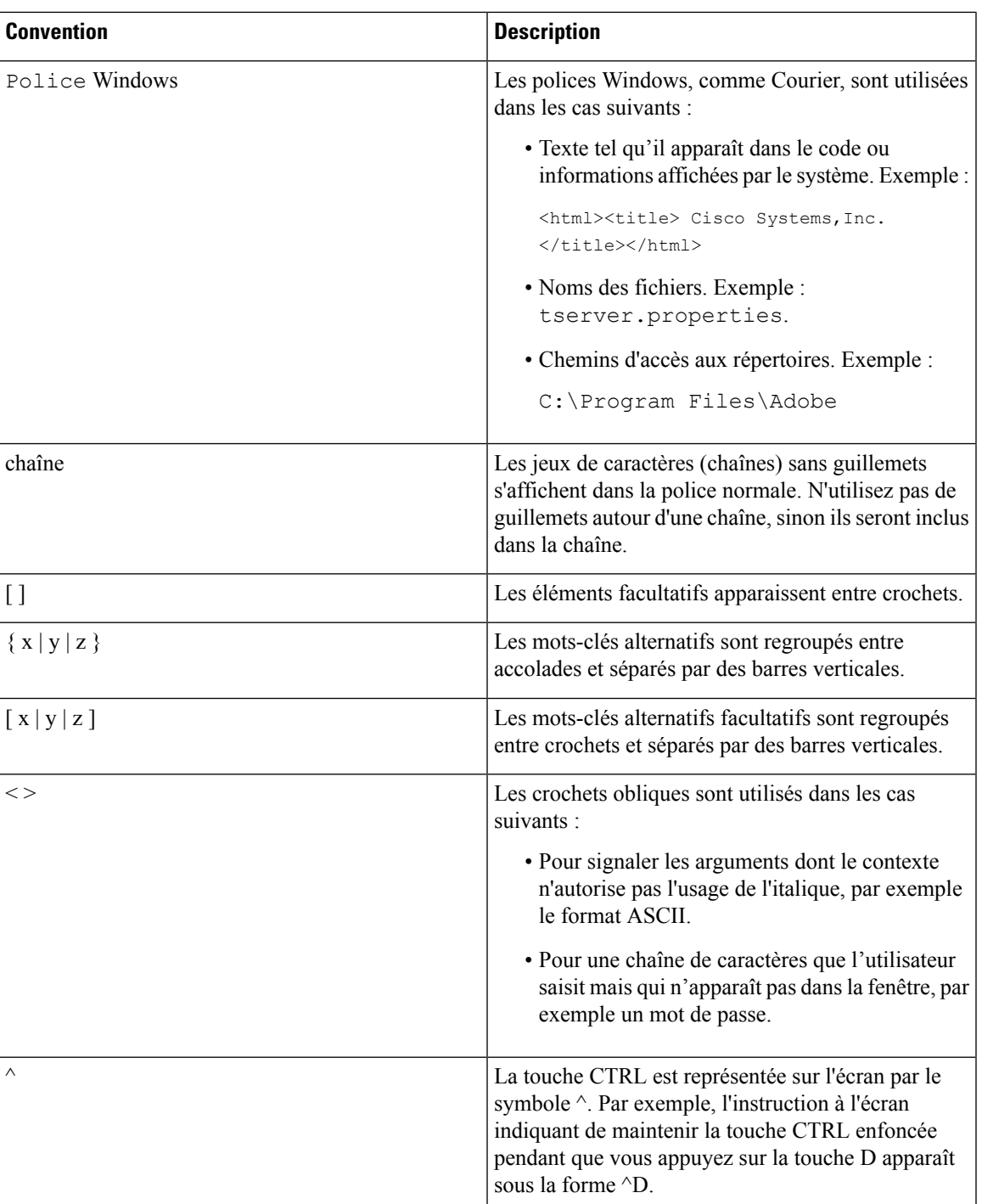

#### <span id="page-3-0"></span>**Documents connexes**

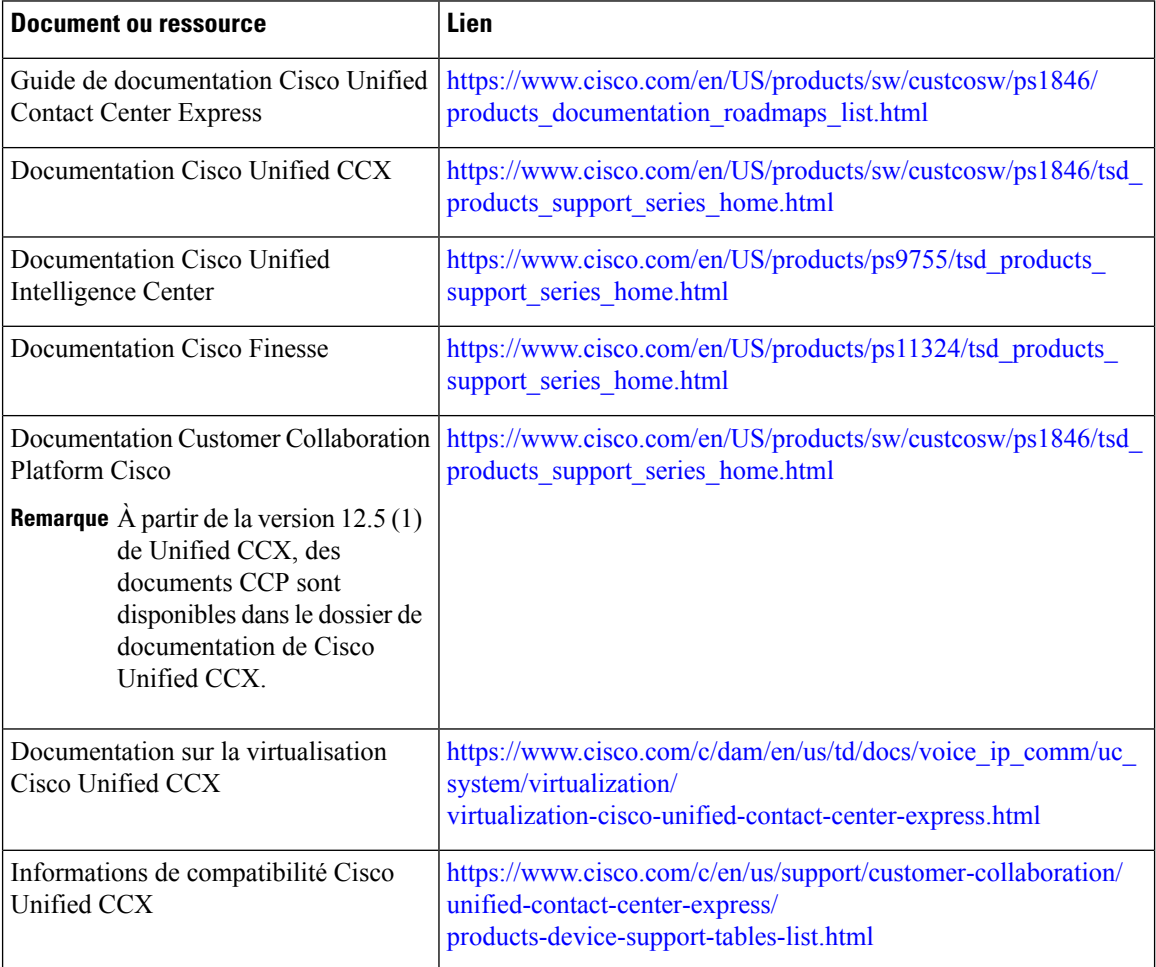

## <span id="page-3-2"></span><span id="page-3-1"></span>**Documentation et assistance**

Pour télécharger la documentation, faire une demande de service et trouver desinformations complémentaires, consultez la page *What's New in Cisco Product Documentation* à l'adresse : [https://www.cisco.com/en/US/docs/general/whatsnew/whatsnew.html.](https://www.cisco.com/en/US/docs/general/whatsnew/whatsnew.html)

## **Remarques concernant la documentation**

Pour fournir des commentaires en relation avec ce document, envoyez un courrier électronique à :

[contactcenterproducts\\_docfeedback@cisco.com](mailto:contactcenterproducts_docfeedback@cisco.com)